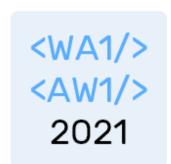

# Introduction to React

JS Frameworks to the rescue

Fulvio Corno Luigi De Russis Enrico Masala

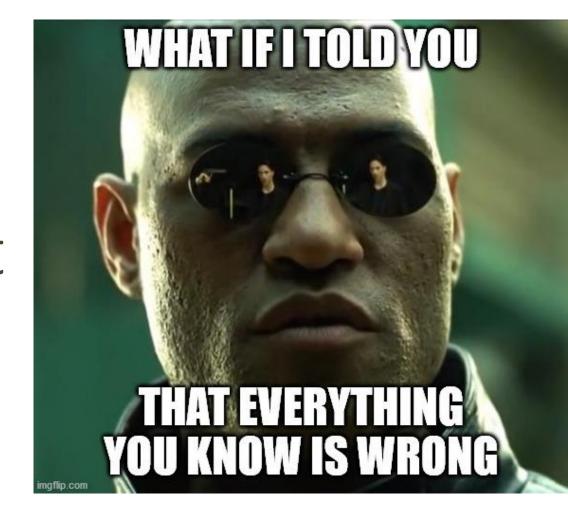

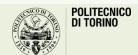

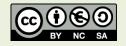

#### Goal

- Learn one of the most popular front-end frameworks
  - Basic principles
  - Application architecture
  - Programming techniques
- Leverage the knowledge of JS concepts

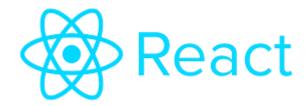

#### React

A JavaScript library for building user interfaces

https://reactjs.org/

# Why a Framework?

- Simplify the browser environment
  - Uniform DOM methods
  - More explicit hierarchy
  - Higher-level components than HTML elements
  - Automatic processing of events and updates

- Simplify the development methods
  - Predefined programming patterns and application architecture
  - Lots of compatible plugins and extensions
  - Explicit and rigid state management

#### Main Resources

Learning the main concepts

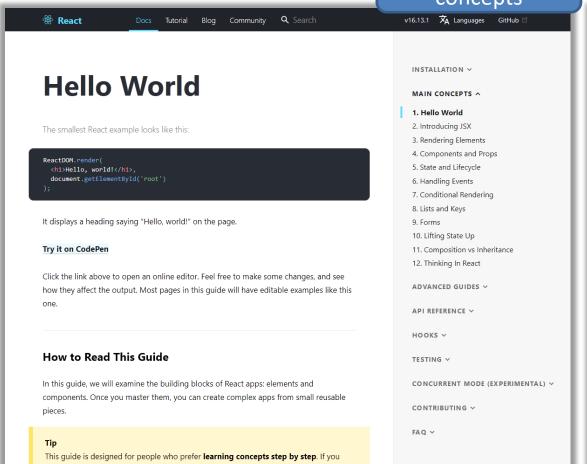

Learn by doing tutorial

v16.13.1 X Languages GitHub □

#### **Tutorial: Intro to React**

Docs Tutorial Blog Community Q Search

This tutorial doesn't assume any existing React knowledge.

#### **Before We Start the Tutorial**

We will build a small game during this tutorial. You might be tempted to skip it because you're not building games — but give it a chance. The techniques you'll learn in the tutorial are fundamental to building any React app, and mastering it will give you a deep understanding of React.

#### Tip

🥮 React

This tutorial is designed for people who prefer to **learn by doing**. If you prefer learning concepts from the ground up, check out our step-by-step guide. You might find this tutorial and the guide complementary to each other.

The tutorial is divided into several sections:

- Setup for the Tutorial will give you a starting point to follow the tutorial.
- Overview will teach you the fundamentals of React: components, props, and state.
- Completing the Game will teach you the most common techniques in React development.
- Adding Time Travel will give you a deeper insight into the unique strengths of React.

You don't have to complete all of the sections at once to get the value out of this tutorial.

#### TUTORIAL

Before We Start the Tutorial What Are We Building? Prerequisites

Setup for the Tutorial

Option 1: Write Code in the Browser
Option 2: Local Development Environment
Help, I'm Stuck!

#### Overview

Inspecting the Starter Code
Passing Data Through Props
Making an Interactive Component
Developer Tools

What Is React?

Completing the Game

Lifting State Up

Why Immutability Is Important Function Components

Taking Turns

Declaring a Winner

Adding Time Travel

Storing a History of Moves

Lifting State Up, Again

Showing the Past Moves

- I I I

Picking a Key

Implementing Time Travel

Wrapping Up

https://reactjs.org/tutorial/tutorial.html

https://reactjs.org/docs/hello-world.html

#### Main Resources

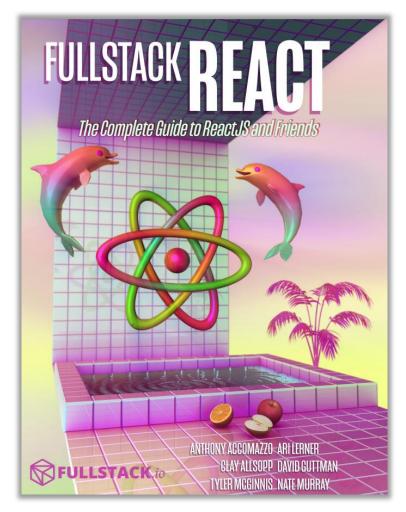

https://www.newline.co/fullstack-react/

THE REACT HANDBOOK

FLAVIO COPES

https://flaviocopes.com/page/react-handbook/

## Browser Development Tools

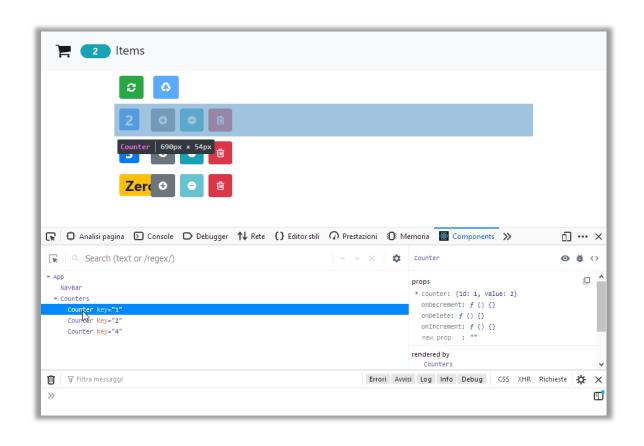

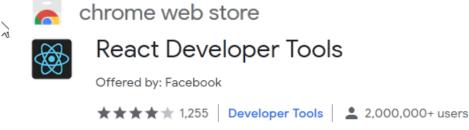

https://chrome.google.com/webstore/detail/react-developer-tools/fmkadmapgofadopljbjfkapdkoienihi?hl=en

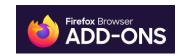

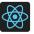

React Developer Tools by React

https://addons.mozilla.org/en-US/firefox/addon/react-devtools/

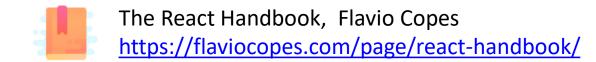

A first high-level run about the main design concepts in React

#### **DESIGN PRINCIPLES**

#### React is Declarative

- Never explicitly manipulate the DOM
- Never explicitly define the order of operations
- Just define how each component is going to render itself

## React Key Concepts

- Functional design approach
- Components
- Re-render everything on every change
- Virtual DOM
- Synthetic Events
- Controls the state of the application

#### React is Functional

- UI Fragment = f( state, props)
- Many components don't need to manage state
- UI Fragment = f(props)
  - Idempotent
  - Immutable

Jargon note: props = properties

# Immutability

- Reacts exploits Immutability of objects, for ease of programming and efficiency of processing
- Component 'props' are immutable (read-only by the component)
- Component 'state' is not directly mutable (can be changed only through special calls)
- Functions are 'pure' (have no side-effects besides computing the return value)
  - Idempotency (re-rendering the same component always yields the same result)
  - Predictability

# Re-Rendering

- The application is made of Components
- The entire application is re-rendered
  - Every time a state is changed
  - Every time a property is changed
- Each Component will re-build itself from scratch
  - With minor variations, or
  - Radically different
- Performance?

# Re-Rendering Performance

- Modifications to the DOM are expensive (re-computing layout and updating GUI)
- React implements a Virtual DOM layer
  - Internal in-memory data structure, optimized and very fast to update
  - Corrects some DOM anomalies and asymmetries
  - Manages its own set of "synthetic" events
  - After components re-render, React computes the difference between the "old"
     DOM and the new modified Virtual DOM
  - Only modifications and differences are selectively applied to the browser's DOM, in batch

# Update Cycle

- Build new Virtual DOM tree
- Diff with old one
- Compute minimal set of changes
- Put them in a queue
- Batch render all changes to browser

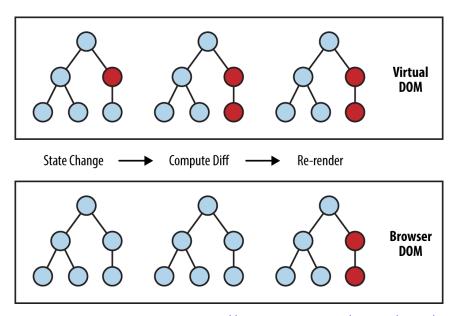

https://www.oreilly.com/library/view/learning-react-native/9781491929049/ch02.html

# Synthetic Events

- React implements its own event system
- A single native event handler at root of each component
- Normalizes events across browsers
- Decouples events from DOM

#### How React Code Looks Like

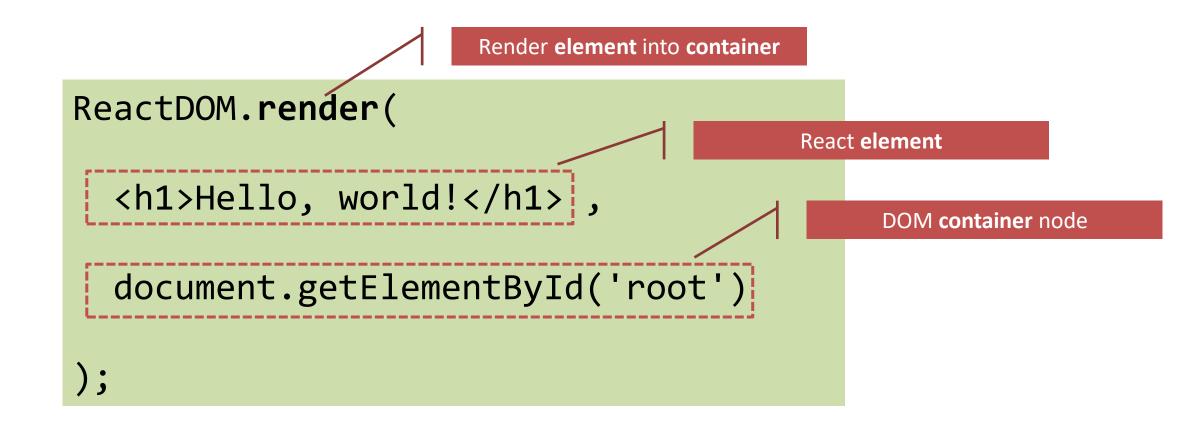

# JSX Syntax

```
ReactDOM.render(
                                               ReactDOM.render(
                                                             JS calls to React.createElement
                           JSX Syntax
                                       Equivalent
    <div id="test">
                                                   React.DOM.div(
                                                     { id: 'test' },
      <h1>A title</h1>
                                                     React.DOM.h1(null, 'A title'),
      A paragraph
                                                     React.DOM.p(null, 'A paragraph')
    </div>,
    document.getElementById('myapp'
                                       Transpiling
                                                   document.getElementById('myapp')
                                        (Babel)
);
                                               );
```

#### Unidirectional Data Flow

- State is passed to the view and to child components
- Actions are triggered by the view
- Actions can update the state
- The state change is passed to the view and to child component

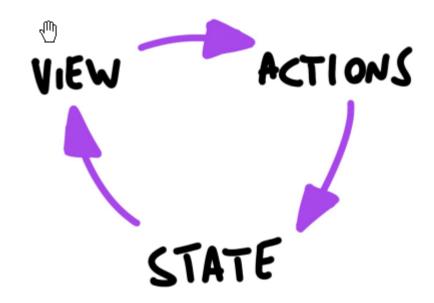

# Corollary

- A state is always owned by one Component
  - Any data that's affected by this state can only affect Components below it: its children.
- Changing state on a Component will never affect its parent, or its siblings, or any other Component in the application
  - Just its children
- For this reason, state is often **moved up** in the Component tree, so that it can be **shared** between components that need to access it.

### Components

- Everything on a page is a Component
  - Even simple HTML tags (React.DOM.element)
- Components may be nested
- ReactDOM.render builds a component and attaches it to a DOM container

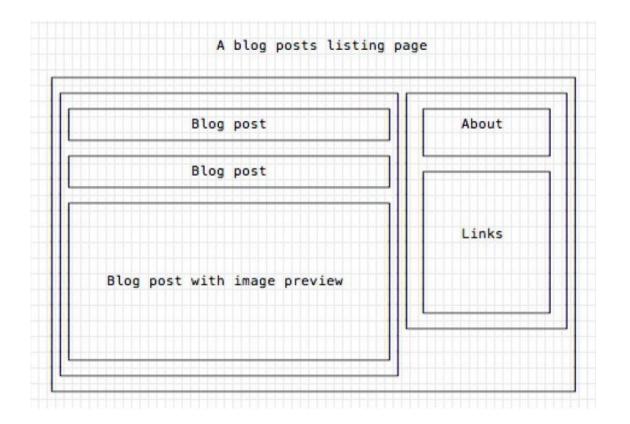

# Defining Custom Components

#### As a function, returning DOM elements

#### As a class, with a render() method

```
import React, { Component } from 'react'
class BlogPostExcerpt extends Component {
  render() {
    return (
```

# Types of Components

#### **Presentational Components**

- Generate DOM nodes to be displayed
- Do not manage application state
- Might have some internal state, uniquely for presentation purposes

#### **Container Components**

- Manage the state for a group of children
- May interact with the back-end
- Create (presentational) children to display the information

## Props and State

- Props (properties) are passed to a component by its parent
  - Values (strings, objects, ...) to configure how the component displays or behaves
    - Top-to-bottom data flow
  - Functions (callbacks) to access the parent's methods
    - Bottom-to-top action requests

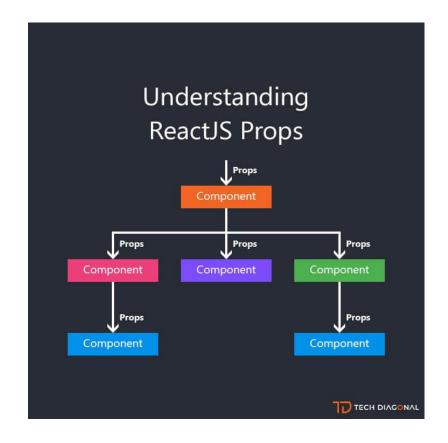

### Props and State

- State is a set of variables local to the component
  - Initialized with default value or by props' values
  - Can be mutated only by calling specific methods
    - Asynchronous
    - Will initiate re-rendering of the Virtual DOM
  - Current state value can be passed to children (as props)

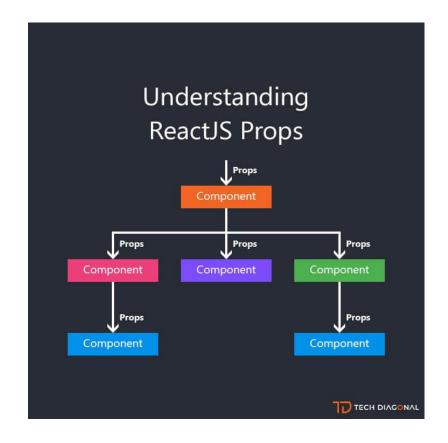

Installing, configuring and running the Hello World

#### FIRST REACT APPLICATION

### Basic requirements

- Import the React library
  - Import several needed libraries
- We want to use JSX
  - Babel required
- We need to run on a web server
  - To be able to use modules
    - import in JS code
    - <script type='module'> in HTML code
  - Avoid problems with CORS
- Implement polyfills for browser compatibility
- Ease app development (edit-save-reload cycle)
- •

# Starting With All The Needed Infrastructure

- 1. npx create-react-app my-app
- 2. 🛮 ... 270 Megabytes later ... 🛣
- 3. cd *my-app*
- 4. npm start
- 5. Visit http://localhost:3000

npx downloads the npm module and runs it immediately.

It will save the downloaded package in a local cache, but outside the current project.

https://create-react-app.dev/

#### Folder Structure

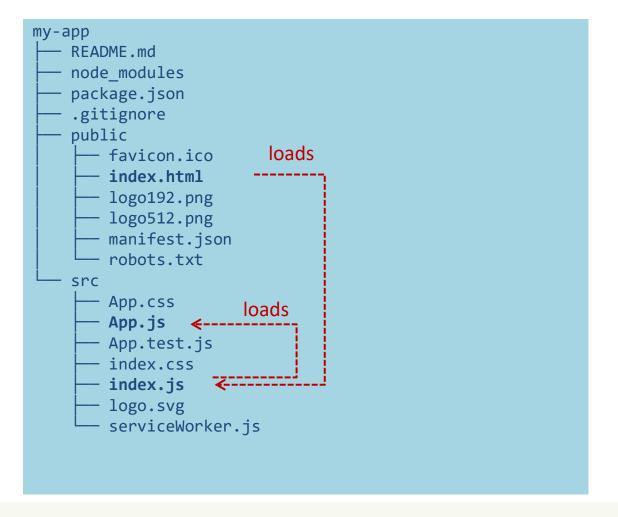

- public is the web server root
  - Static files go here
- public/index.html is the page template
  - Published at <a href="http://localhost:3000">http://localhost:3000</a>
  - Automatically reloads when app changes
  - No need to modify, normally
- src contains all scripts
- src/index.js is the JavaScript entry point
  - Contains the ReactDOM.render call to mount the App in the #root element
  - Do not touch, normally
- src/App.js is the file containing your application
  - Develop here!
  - Feel free to import other components

### Example: Hello world

App.js

```
function Button(props) {
  if (props.lang === 'it')
    return <button>Ciao!</button>;
 else
   return <button>Hello!</button>;
function App() {
 return (
    >
     Premi qui: <Button lang='it' />
   export default App;
```

- App must return the JSX of the whole application
- We may use "custom components"
  - Simply defined as JS functions
  - Receive 'props'
    - The lang JSX attribute becomes a property props.lang

## Example: Components in a Separate File

```
App.js
import Button from './Button.js';
function App() {
  return (
   >
     Premi qui: <Button lang='it' />
   export default App;
```

```
Button.js
function Button(props) {
    if (props.lang === 'it')
        return <button>Ciao!</button>;
    else
        return <button>Hello!</button>;
export default Button;
```

### Example: Dynamic State

Button.js

```
import { useState } from "react";
function Button(props) {
    let [buttonLang, setButtonLang] = useState(props.lang);
    if (buttonLang === 'it')
        return <button onClick={()=>setButtonLang('en')}>Ciao!</button>;
    else
        return <button onClick={()=>setButtonLang('it')}>Hello!</button>;
export default Button;
```

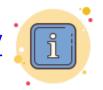

App.js

## Example: adding Bootstrap

 Bootstrap CSS may be loaded "manually" from index.html

#### or, better...

- The react-bootstrap library delivers many React Components that mimic the various Bootstrap classes
  - npm install react-bootstrap
  - npm install bootstrap

```
import 'bootstrap/dist/css/bootstrap.min.css';
import { Col, Container, Row } from 'react-
bootstrap';
import MyButton from './Button.js';
function App() {
  return (
    <Container>
      <Row>
        <Col>
          Premi qui: <MyButton lang='it' />
        </Col>
      </Row>
    </Container>
export default App;
```

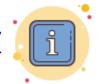

# Example: adding Bootstrap

Button.js

```
import { useState } from "react";
import { Button } from "react-bootstrap";
function MyButton(props) {
    let [buttonLang, setButtonLang] = useState(props.lang);
    if (buttonLang === 'it')
        return <Button variant='primary' onClick={()=>setButtonLang('en')}>Ciao!</Button>
    else
        return <Button variant='primary' onClick={()=>setButtonLang('it')}>Hello!</Button>
export default MyButton;
```

#### What's next?

- Components and props
- JSX
- State and Hooks
- Events
- Forms
- Lifecycle
- Router
- •

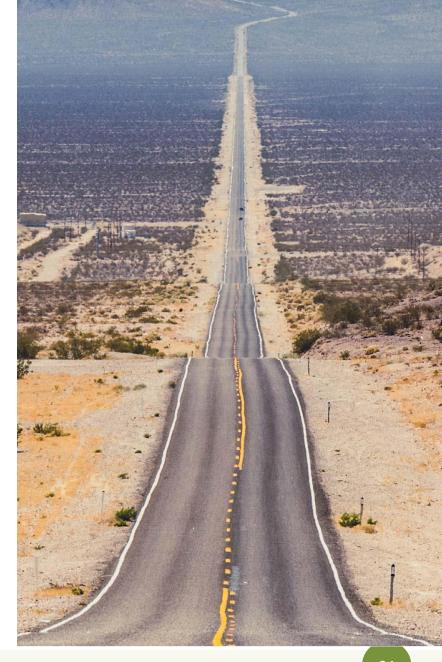

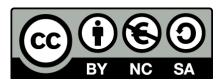

#### License

- These slides are distributed under a Creative Commons license "Attribution-NonCommercial-ShareAlike 4.0 International (CC BY-NC-SA 4.0)"
- You are free to:
  - Share copy and redistribute the material in any medium or format
  - Adapt remix, transform, and build upon the material
  - The licensor cannot revoke these freedoms as long as you follow the license terms.

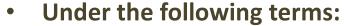

- Attribution You must give <u>appropriate credit</u>, provide a link to the license, and <u>indicate if changes were</u> made. You may do so in any reasonable manner, but not in any way that suggests the licensor endorses you or your use.
- NonCommercial You may not use the material for <u>commercial purposes</u>.
- ShareAlike If you remix, transform, or build upon the material, you must distribute your contributions under the <u>same license</u> as the original.
- No additional restrictions You may not apply legal terms or <u>technological measures</u> that legally restrict others from doing anything the license permits.
- https://creativecommons.org/licenses/by-nc-sa/4.0/

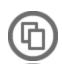

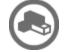

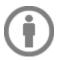

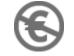

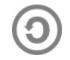